## **Тестовые вопросы по теме «Табличные вычисления на компьютере»**

**Задание №1** По данным электронной таблицы определите значение ячейки С1.

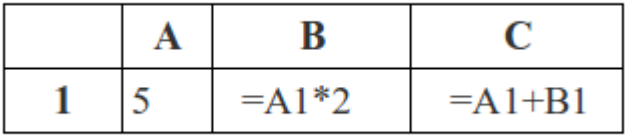

*Выберите один из 4 вариантов ответа:*

- 1) 5
- 2) 10
- 3) 15
- 4) 20

**Задание №2** По данным электронной таблицы определите значение ячейки С1.

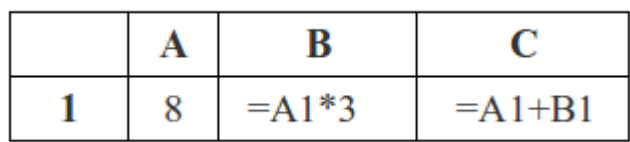

*Выберите один из 4 вариантов ответа:*

- 1) 32
- 2) 64
- 3) 24
- 4) 11

**Задание №3** По данным электронной таблицы определите значение ячейки С1.

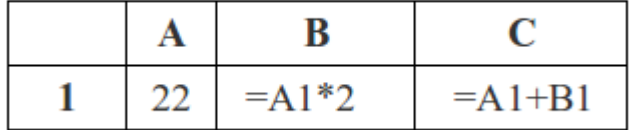

*Выберите один из 4 вариантов ответа:*

- 1) 66
- 2) 46
- 3) 56
- 4) 26

**Задание №4** Среди приведенных формул укажите правильно записанную формулу для электронной таблицы.

*Выберите один из 4 вариантов ответа:*

1) 59-А2\*С4  $2) = 59 - A2*C4$ 3) В2=59-А2\*С4  $4) = 59 - A2C4$ 

**Задание №5** Среди приведенных формул укажите правильно записанную формулу для электронной таблицы.

*Выберите один из 4 вариантов ответа:*  $1) = A3B8+12$ 2)  $A1 = A3*B8+12$ 3) А3\*В8+12  $4) = A3*B8+12$ 

### **Задание №6** Сколько из перечисленных ниже адресов ячеек записаны верно? А45, В3, 5В, С2, Д1, АВ

*Выберите один из 4 вариантов ответа:*

- 1) 1
- 2) 2
- 3) 3
- 4) 4

#### **Задание №7** Сколько из перечисленных ниже адресов ячеек записаны верно? АС4, Б5, E4, С2, Д1, F27

*Выберите один из 4 вариантов ответа:*

- 1) 1
- 2) 2
- 3) 3
- 4) 4

#### **Задание №8** Сколько из перечисленных ниже адресов ячеек записаны верно? АС, 9В, E4, С2, Д1

*Выберите один из 4 вариантов ответа:*

- 1) 1
- 2) 2
- 3) 3
- 4) 4

#### **Задание №9** Сколько ячеек входит в диапазон А1:С2?

*Выберите один из 4 вариантов ответа:*

- 1) 2
- 2) 3
- 3) 5
- 4) 6

#### **Задание №10** Сколько ячеек входит в диапазон C1:E5?

*Выберите один из 4 вариантов ответа:*

- 1) 3
- 2) 15
- 3) 10
- 4) 5

#### **Задание №11** Сколько ячеек входит в диапазон В1:D4?

*Выберите один из 4 вариантов ответа:*

- 1) 4
- 2) 3

3) 7 4) 12

## **Задание №12** Строки электронной таблицы ...

*Выберите один из 4 вариантов ответа:*

1) именуются пользователем произвольным образом

- 2) обозначаются буквами русского алфавита
- 3) обозначаются буквами латинского алфавита
- 4) нумеруются

**Задание №13** Столбцы электронной таблицы ...

*Выберите один из 4 вариантов ответа:*

1) именуются пользователем произвольным образом

- 2) обозначаются буквами русского алфавита
- 3) обозначаются буквами латинского алфавита
- 4) нумеруются

**Задание №14** Укажите правильную запись выделенного диапазона ячеек

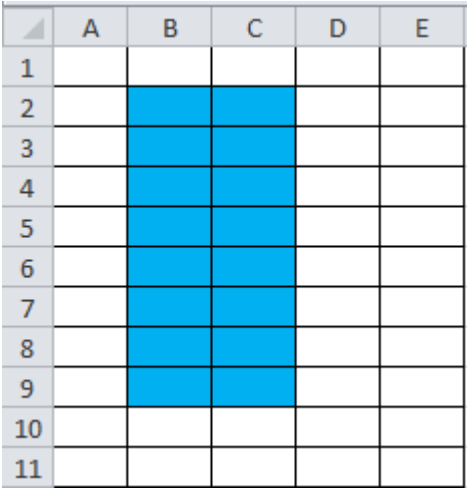

*Выберите один из 4 вариантов ответа:*

- 1) В2 ; С9
- 2) В2 С9
- 3) В2 : С9
- 4) В2 \* С9

**Задание №15** Укажите правильную запись выделенного диапазона ячеек

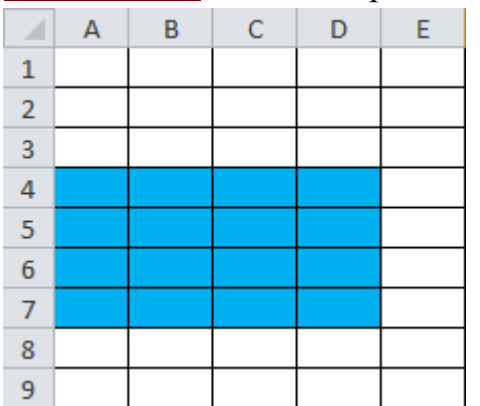

*Выберите один из 4 вариантов ответа:*

1) А4 : D7 2) А4 ; D7 3) А4 \* D7 4) А4 - D7

**Задание №16** Укажите правильную запись выделенного диапазона ячеек

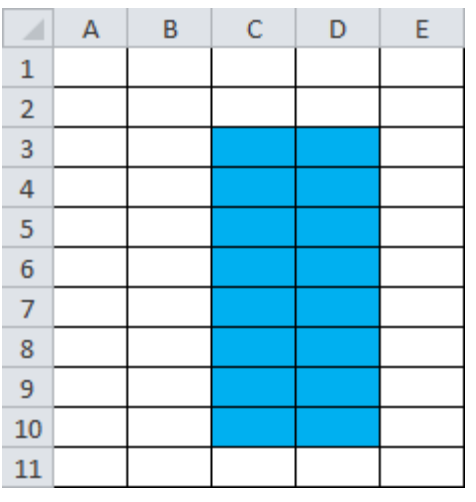

*Выберите один из 4 вариантов ответа:*

1) С3 - D10

2) С3 : D10

3) С3 \* D10

4) С3 - D10

**Задание №17** В ячейке электронной таблицы С3 записана формула =B2+\$D\$3- E\$2. Какой вид приобретет формула, если ячейку C3 скопировать в ячейку С4? *Выберите один из 4 вариантов ответа:*

1) =B3+\$G\$3-E\$2

2) =B3+\$D\$3-E\$3

- 3) =B3+\$D\$3-E\$2
- 4) =B3+\$D\$3-F\$2

**Задание №18** В ячейке C2 записана формула =\$E\$3+D2. Какой вид приобретет формула, после того как ячейку C2 скопируют в ячейку B1?

*Выберите один из 4 вариантов ответа:*

 $1) =$ \$E\$3+C1

 $2) = SD$3+D2$ 

 $3) =$ \$E\$3+E3

 $4) = $F$4+D2$ 

**Задание №19** В электронной таблице значение формулы =СРЗНАЧ(B1:D1) равно 4. Чему равно значение ячейки A1, если значение формулы  $=$ СУММ(A1:D1) равно 9? *Выберите один из 4 вариантов ответа:*  $1) -3$ 

- 2) 5
- 3) 1
- 4) 3

# **Задание №20** Выберите один из 4 вариантов ответа.

Дан фрагмент электронной таблицы:

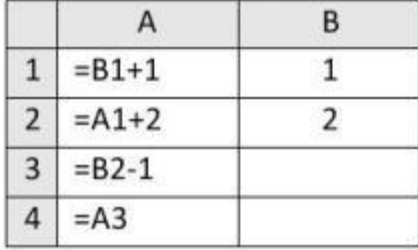

После выполнения вычислений, была построена диаграмма по значениям диапазона ячеек А1:А4. Укажите получившуюся диаграмму.

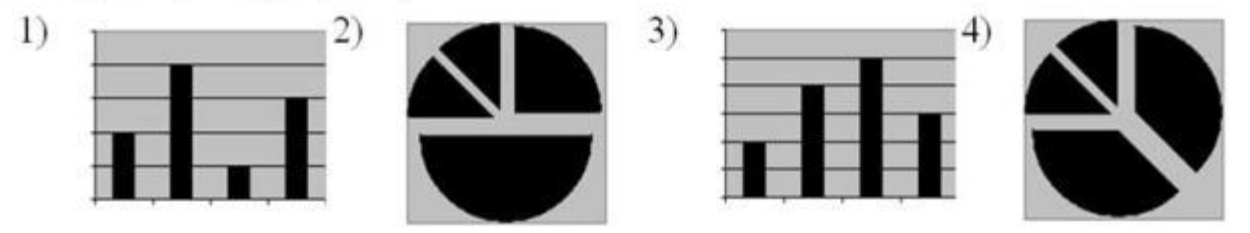

# **Задание №21** Выберите один из 4 вариантов ответа.

Дан фрагмент электронной таблицы:

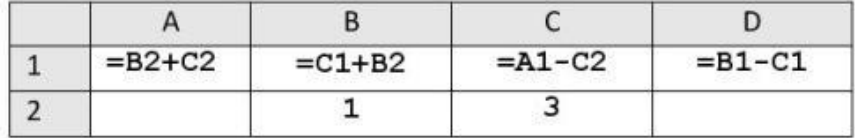

После выполнения вычислений по значениям диапазона ячеек A1:D1 была построена диаграмма. Укажите получившуюся диаграмму.

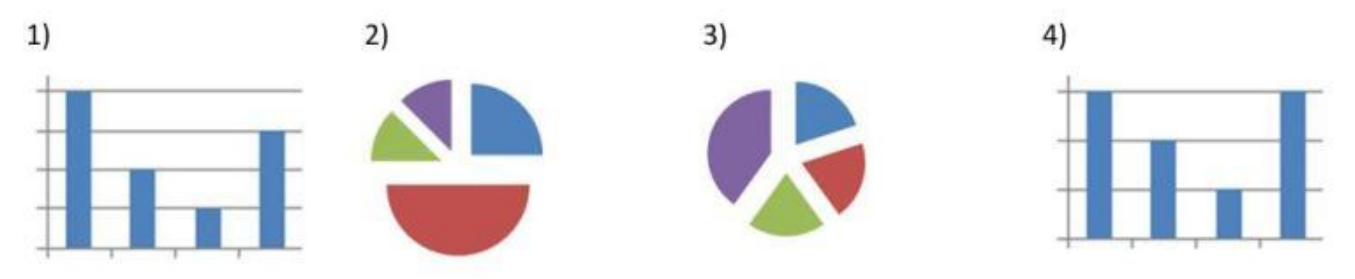

**Задание №22** В ячейке электронной таблицы А1 записана формула =\$D1+D\$2. Какой вид приобретет формула, если ячейку А1 скопировать в ячейку ВЗ? *Выберите один из 4 вариантов ответа:*

 $1) = D1 + $E2$  $2) = D3 + SF2$  $3) = E2 + D $2$  $4) = SD3 + ES2$  **Задание №23** В ячейке B1 записана формула =2\*\$A1. Какой вид приобретет формула, после того как ячейку B1 скопируют в ячейку C2?

*Выберите один из 4 вариантов ответа:*

 $1) = 2*SB1$ 

- $2) = 2*SA2$
- $3) = 3*SA2$
- $4) = 3*SB2H$

**<u>Задание №24</u> Выберите один из 4 вариантов ответа.**<br>Дан фрагмент электронной таблицы в режиме отображения формул.

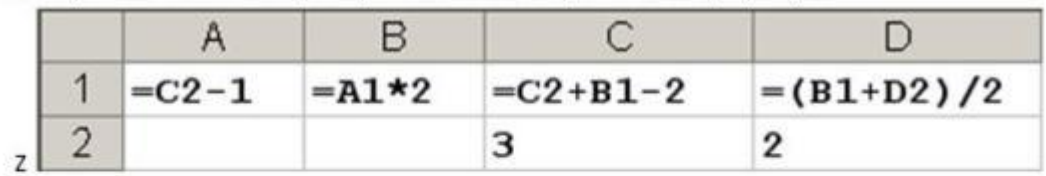

После выполнения вычислений построили диаграмму по значениям диапазона А1:D1. Укажите полученную диаграмму:

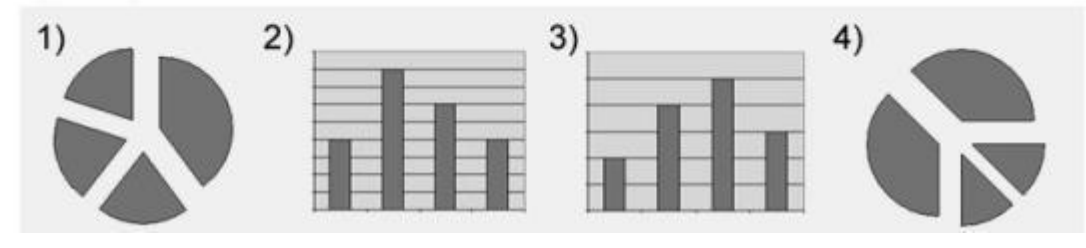

**Задание №25** В ячейке СЗ электронной таблицы записана формуле =\$А\$1+В1. Какой вид будет иметь формула, если ячейку СЗ скопировать в ячейку ВЗ? *Выберите один из 4 вариантов ответа:*

 $1) = $A$1+A1$  $2) = $B$1+B3$  $3) = $A$1+B3$  $4) = $B$1+C1$ 

**Задание №26** Выберите один из 4 вариантов ответа.

На диаграмме показаны объемы выпуска продукции трех видов (А, Б и В) за каждый месяц первого квартала:

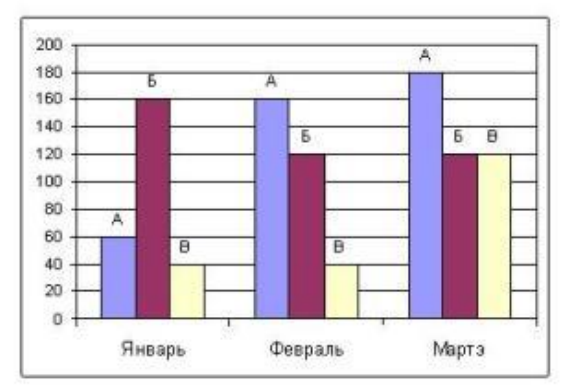

Какая из диаграмм правильно отражает соотношение объемов выпуска этих видов продукции за весь квартал?

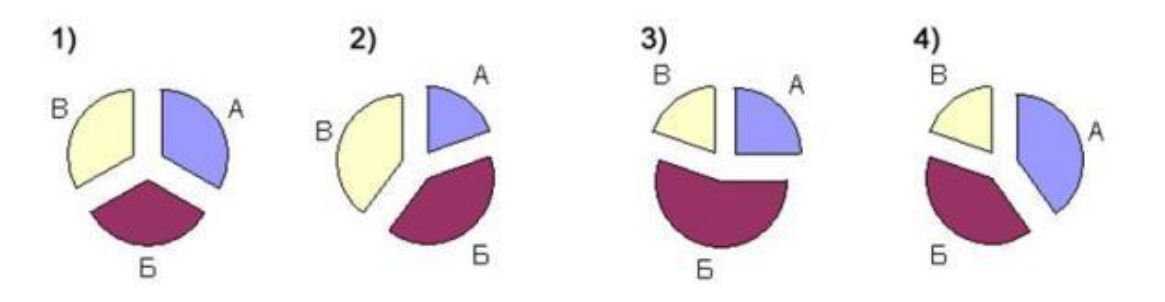

**Задание №27** Выберите один из 4 вариантов ответа.

Дан фрагмент электронной таблицы:

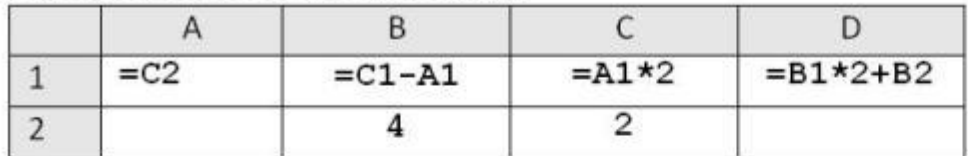

После выполнения вычислений по значениям диапазона ячеек А1:D1 была построена диаграмма. Укажите получившуюся диаграмму.

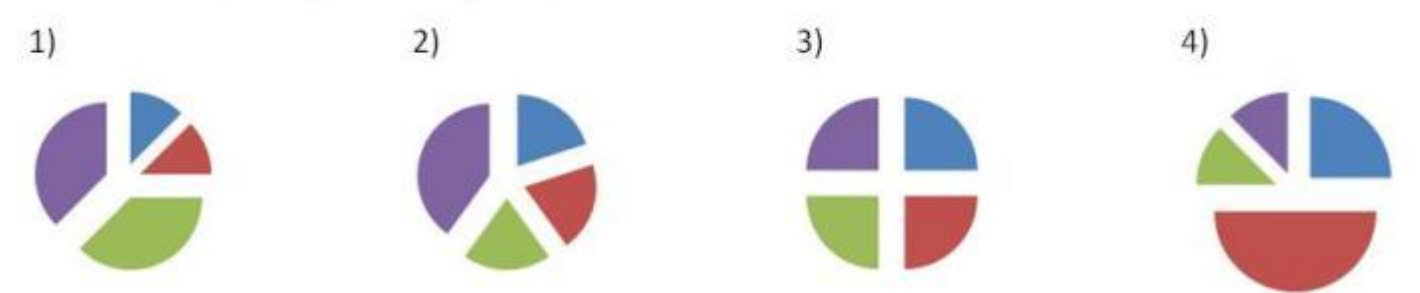

**Задание №28** В ячейке электронной таблицы В4 записана формула =С2+\$A\$2. Какой вид приобретет формула, если ячейку В4 скопировать в ячейку С5? *Выберите один из 4 вариантов ответа:*

$$
1) = D2 + \$B\$3
$$
  

$$
2) = C5 + \$A\$2
$$

 $3) = D3 + $A$2$ 

# $4) = C3 + $A$3$

## **Задание №29** Выберите один из 4 вариантов ответа.

Ученики четырех 10-х классов ходят на элективные курсы, причем каждый ученик выбрал только один курс. На диаграмме 1 показано количество учеников в классах, а на диаграмме 2 - сколько человек занимается каждым элективным курсом.

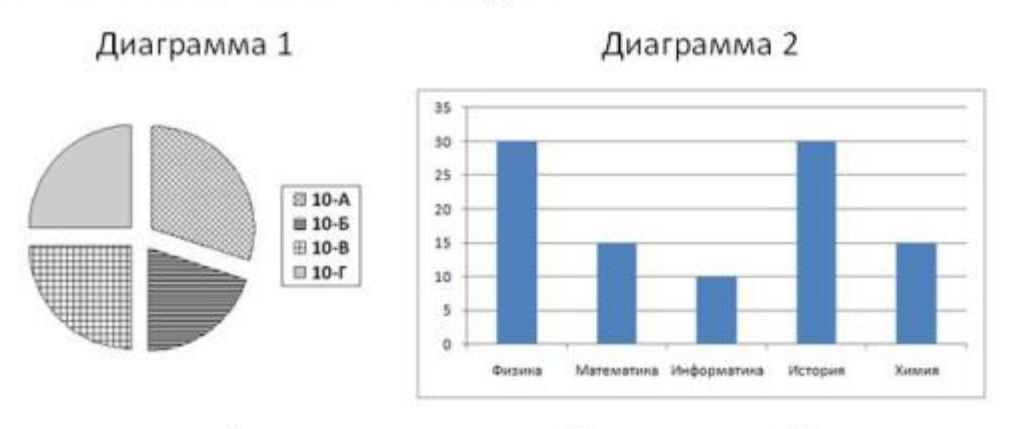

Какое из этих утверждений следует из анализа обеих диаграмм?

- 1) Все ученики 10-А и 10-Б могли выбрать элективные курсы либо по химии, либо по истории.
- 2) Все ученики 10-Г могли выбрать элективный курс по физике.
- 3) Никто из учеников 10-А и 10-Б не выбрал элективный курс по физике.
- 4) Все ученики 10-Б могли выбрать элективный курс по информатике.

**Задание №30** В ячейке В2 записана формула =\$D\$2+Е2. Какой вид будет иметь формула, если ячейку В2 скопировать в ячейку А1?

*Выберите один из 4 вариантов ответа:*

- $1) = SD$2+E1$
- $2) = SD$2 + C2$
- $3) = $D$2+D2$
- $4) = SD$2+D1$

**Задание №31** Выберите один из 4 вариантов ответа.

На диаграмме показано количество призеров олимпиады по информатике (И), математике (М), физике (Ф) в трех городах России.

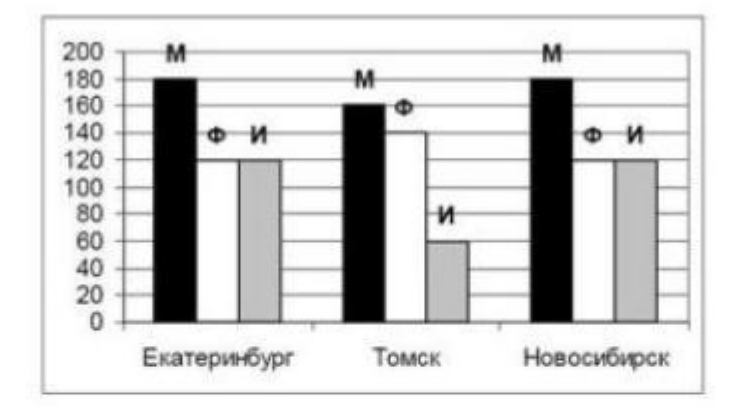

Какая из диаграмм правильно отражает соотношение общего числа призеров по каждому предмету для всех городов вместе?

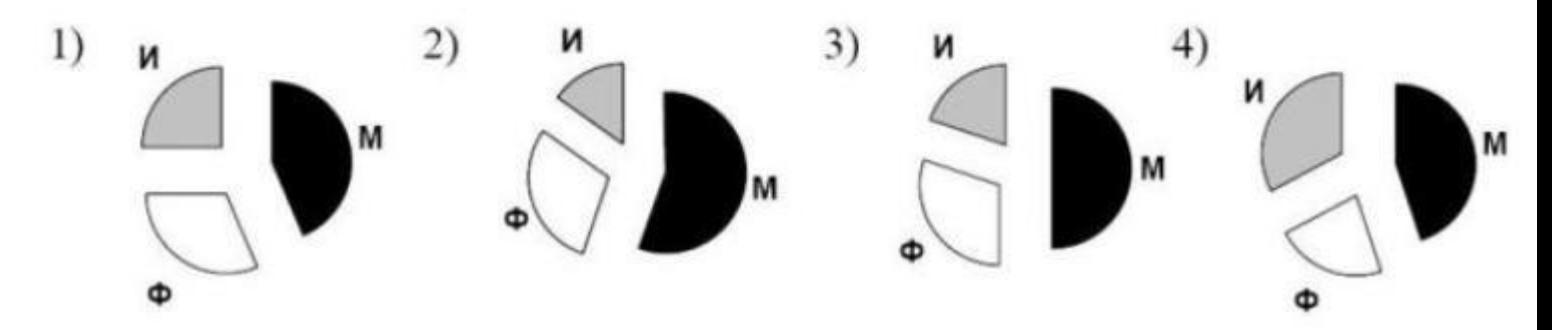

**Задание №32** Выберите один из 4 вариантов ответа. Дан фрагмент электронной таблицы:

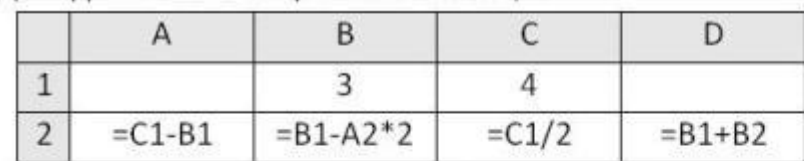

После выполнения вычислений была построена диаграмма по значениям диапазона ячеек А2:D2. Укажите получившуюся диаграмму.

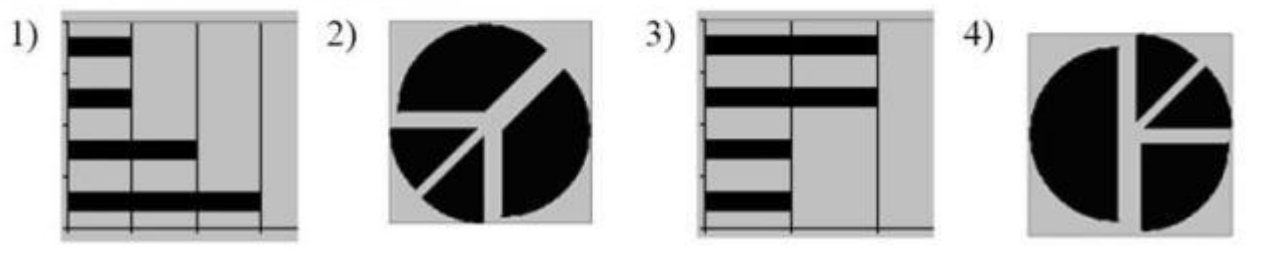

**Задание №33** В электронной таблице значение формулы =СРЗНАЧ(D1:D4) равно 8. Чему равно значение формулы =СРЗНАЧ(D2:D4), если значение ячейки D1 равно 11?

*Выберите один из 4 вариантов ответа:*

1) 19

2) 21

3) 7 4) 32

**Задание №34** В ячейке А1 электронной таблицы записана формула =D1-\$D2. Какой вид приобретет формула после того, как ячейку А1 скопируют в ячейку В1?

*Выберите один из 4 вариантов ответа:*

- $1) = E1 SE2$
- $2) = E1 SD2$
- $3) = E2-SD2$
- $4) = D1 SE2$

**Задание №35** В электронной таблице значение формулы =СУММ(C3:E3) равно 15. Чему равно значение формулы =СРЗНАЧ(C3:F3), если значение ячейки F3 равно 5?

*Выберите один из 4 вариантов ответа:*

- 1) 20
- 2) 10
- 3) 5
- 4) 4

**Задание №36** В электронной таблице значение формулы =СРЗНАЧ(A4:C4) равно 5. Чему равно значение формулы =СУММ(A4:D4), если значение ячейки D4 равно 6?

*Выберите один из 4 вариантов ответа:*

- 1) 1
- 2) 11
- 3) 16
- 4) 21

**Задание №37** Выберите один из 4 вариантов ответа.

Дан фрагмент электронной таблицы в режиме отображения формул.

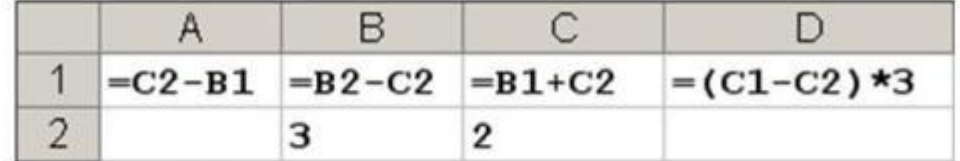

После выполнения вычислений построили диаграмму по значениям диапазона А1:D1. Укажите полученную диаграмму:

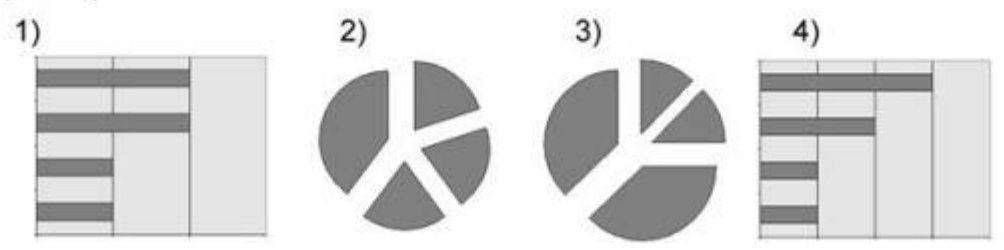

**Задание №38** В электронной таблице значение формулы =СРЗНАЧ(C2:D5) равно 3. Чему равно значение формулы =СУММ(C5:D5), если значение формулы =СРЗНАЧ(C2:D4) равно 5?

*Выберите один из 4 вариантов ответа:*

- $1) -6$
- $2) -4$
- 3) 2
- 4) 4

**Задание №39** В электронной таблице значение формулы =СРЗНАЧ(A1:C1) равно 5. Чему равно значение ячейки D1, если значение формулы  $=$ СУММ(A1:D1)равно 7?

*Выберите один из 4 вариантов ответа:*

- 1) 2
- $2) 8$
- 3) 8
- $4) -3$

**Задание №40** Выберите один из 4 вариантов ответа.

Девочки 5-6 классов занимаются в трех кружках: вязания, вышивания и макраме, причем каждая девочка ходит только в один кружок. На диаграмме 1 показано количество девочек в классах, а на диаграмме 2 - сколько человек занимается в каждом кружке.

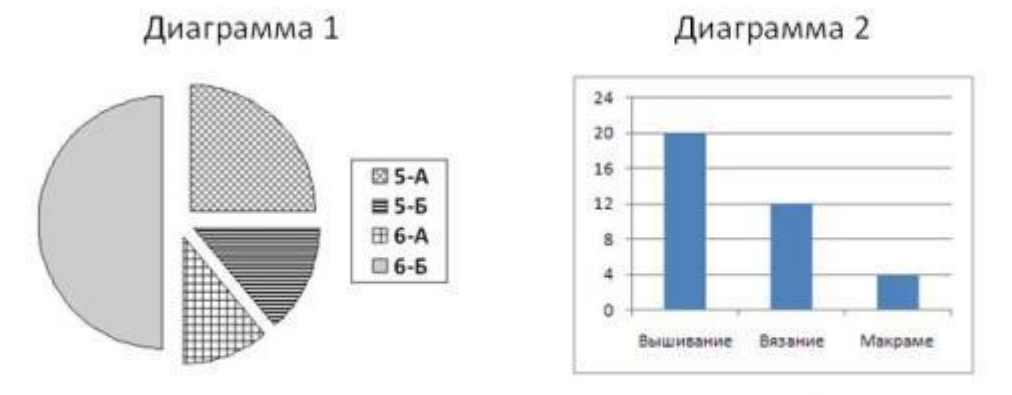

Какое из этих утверждений следует из анализа обеих диаграмм?

- 1) В кружок вязания ходит больше девочек из 5-А, чем из 5-Б.
- 2) На кружке вышивания девочек 6-Б может не быть.
- 3) На кружок вышивания ходит больше девочек из 6-А, чем из 6-Б.
- 4) Кружок макраме может состоять только из девочек 5-А.

**Задание №41** Выберите один из 4 вариантов ответа.

На предприятии работают 100 человек. Каждый из них владеет по крайней мере одним иностранным языком. Диаграмма 1 показывает, сколько человек владеют каждым из языков (А английский, Н - немецкий, Ф - французский). Диаграмма 2 отражает количество человек, знающих только один язык, два языка или три языка.

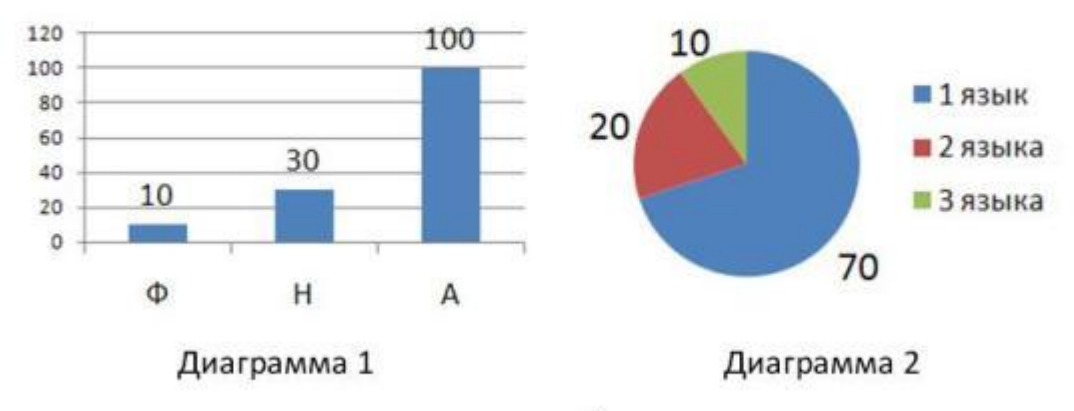

Определите, сколько сотрудников владеют английским и немецким, но не говорят по-французски: 1) 10  $2) 20$ 3) 30 4) 40

**Задание №42** Выберите один из 4 вариантов ответа.

Торговое предприятие владеет тремя магазинами (I, II и III), которые продают мониторы (M), принтеры (П), сканеры (С) и клавиатуры (К). На диаграмме 1 показано количество проданных товаром каждого вида за месяц, а на диаграмме 2 - распределение продаж по магазинам.

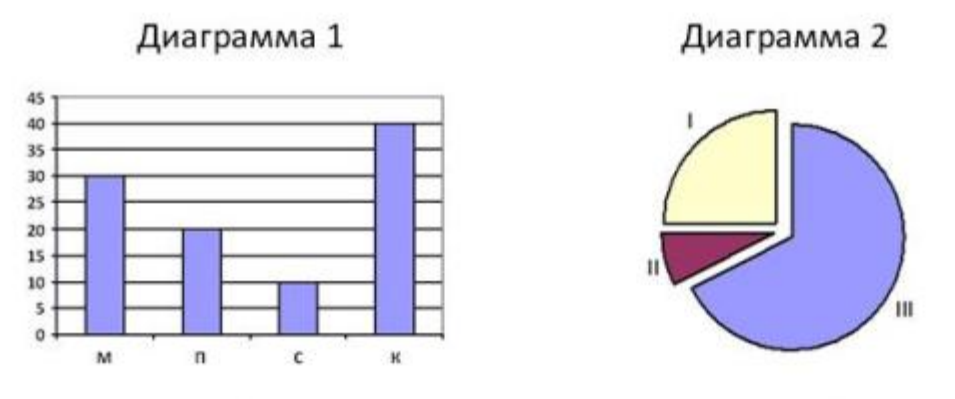

Какое из этих утверждений следует из анализа обеих диаграмм?

- 1) Все сканеры могли быть проданы через магазин III
- 2) Все принтеры и сканеры могли быть проданы через магазин II
- 3) Все мониторы могли быть проданы через магазин I
- 4) Ни один принтер не был продан через магазин II

**Задание №43** В электронной таблице значение формулы =СРЗНАЧ(A3:D4) равно 5. Чему равно значение формулы =СРЗНАЧ(A3:C4), если значение формулы =СУММ(D3:D4)равно 4? *Выберите один из 4 вариантов ответа:* 1) 1 2) 3

3) 4 4) 6

# **Задание №44**

# *Вопрос:*

В электронной таблице значение формулы =СРЗНАЧ(A1:B4) равно 3. Чему равно значение ячейки A4, если значение формулы =СУММ(A1:B3)равно 30, а значение ячейки B4 равно 5?

*Выберите один из 4 вариантов ответа:*

- 1) -11
- 2) 11
- 3) 4
- $4) 9$

# **Задание №45** Выберите один из 4 вариантов ответа.

Все ученики старших классов (с 9-го по 11-й) участвовали в школьной спартакиаде. По результатам соревнований каждый из них получил от 0 до 3 баллов. На диаграмме 1 показано количество по классам, а на диаграмме 2 - количество учеников, набравших баллы от 0 до 3.

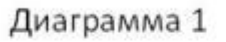

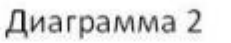

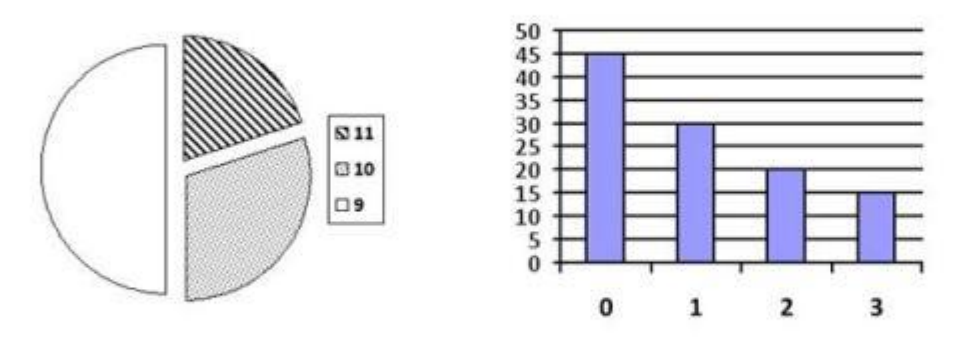

Какое из этих утверждений следует из анализа обеих диаграмм?

- 1) Среди учеников 9 класса есть хотя бы один, набравший 2 или 3 балла.
- 2) Все ученики, набравшие 0 баллов, могут быть 9-классниками.
- 3) Все 10-классники могли набрать ровно по 2 балла.
- 4) Среди набравших 3 балла нет ни одного 10-классника.

**Задание №46** Выберите один из 4 вариантов ответа.

Дан фрагмент электронной таблицы в режиме отображения формул.

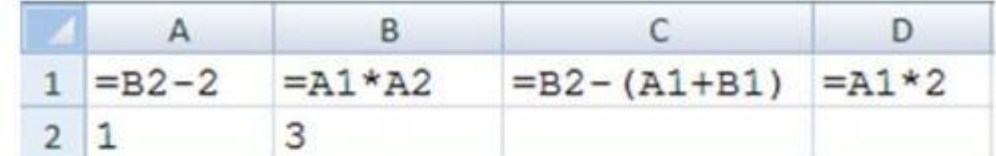

После выполнения вычисления построили диаграмму по значениям диапазона A1:D1. Укажите полученную диаграмму:

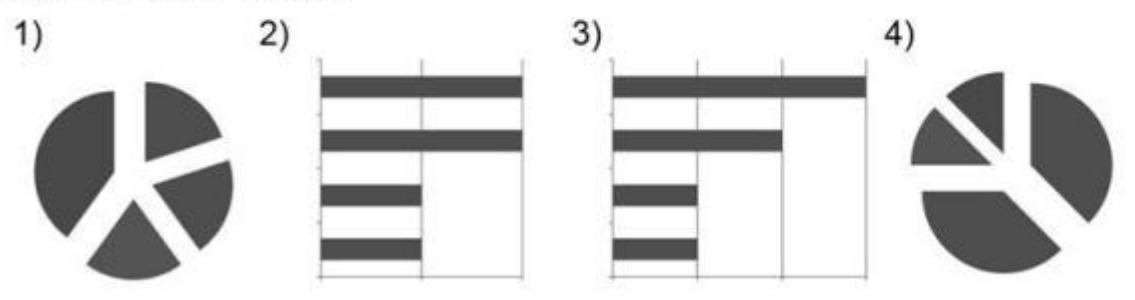

**Задание №47** Выберите один из 4 вариантов ответа.

Торговое предприятие владеет тремя магазинами (I, II и III), которые продают мониторы (M), принтеры (П), сканеры (С) и клавиатуры (К). На диаграмме 1 показано количество проданных товаром каждого вида за месяц, а на диаграмме 2 - распределение продаж по магазинам.

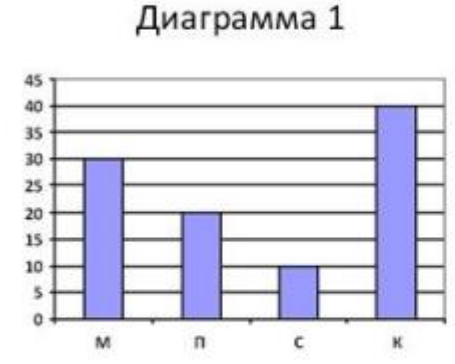

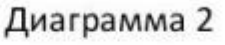

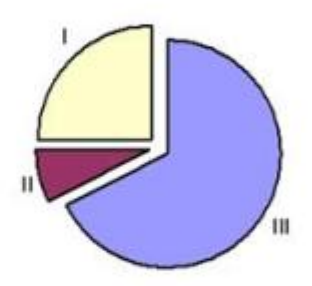

Какое из этих утверждений следует из анализа обеих диаграмм?

- 1) Все клавиатуры могли быть проданы через магазин I.
- 2) Ни один принтер не был продан через магазин III.
- 3) Все мониторы могли быть проданы через магазин II.
- 4) Все сканеры могли быть проданы через магазин I.

**Задание №48** При работе с электронной таблицей в ячейке ЕЗ записана формула =В2+\$СЗ. Какой вид приобретет формула после того, как ячейку ЕЗ скопируют в ячейку D2?

*Выберите один из 4 вариантов ответа:*

1) = 
$$
\overline{A}
$$
1+ $\overline{S}$ C3  
2) =  $\overline{A}$ 1+ $\overline{S}$ C2  
3) =  $\overline{E}$ 2+ $\overline{S}$ D2  
4) =  $\overline{D}$ 2+ $\overline{S}$ E2

**Задание №49** В электронной таблице значение формулы =СРЗНАЧ(A6:C6) равно 2. Чему равно значение формулы =СУММ(A6:D6), если значение ячейки D6 равно -5?

*Выберите один из 4 вариантов ответа:*

- 1) 1
- 2) -1
- 3) 3
- 4) 7

1) A

## **Задание №50** Выберите один из 4 вариантов ответа.

Дан фрагмент электронной таблицы в режиме отображения формул.

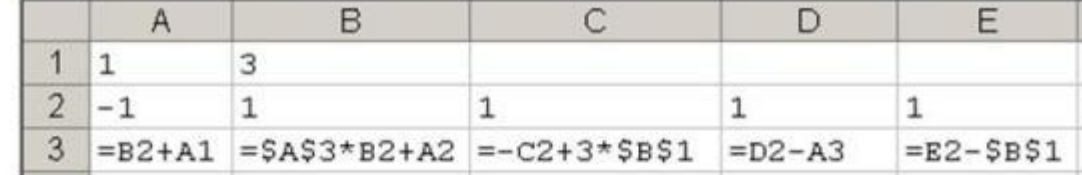

После копирования диапазона ячеек АЗ:ЕЗ в диапазон А4:Е6 была построена диаграмма (график) по значениям столбцов диапазона ячеек В2:Е6.

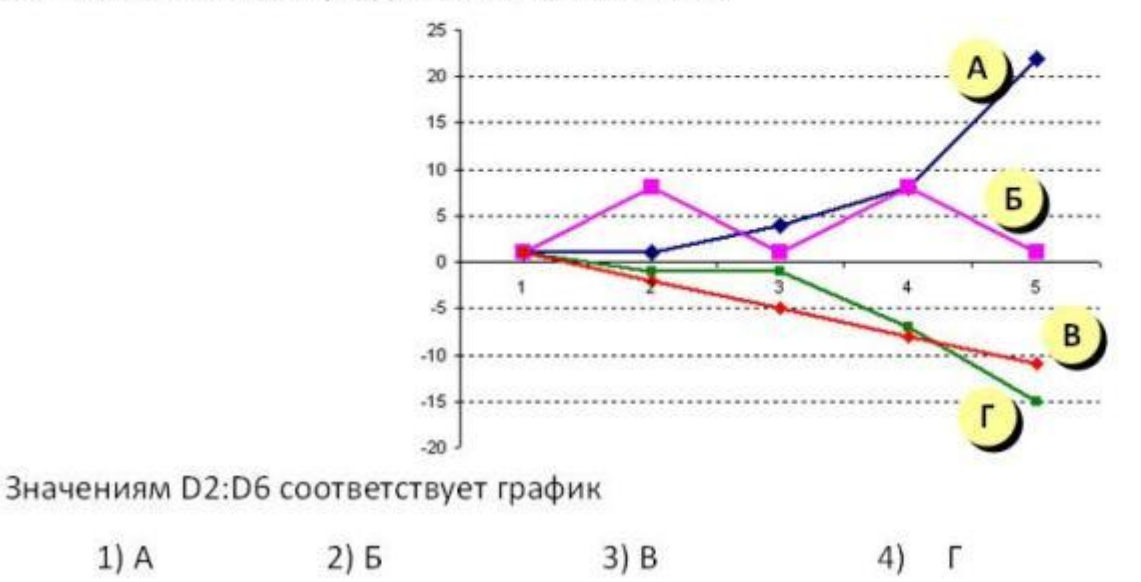